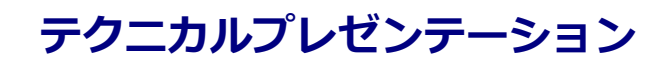

4D Developer Conference 2016

# 本文内容

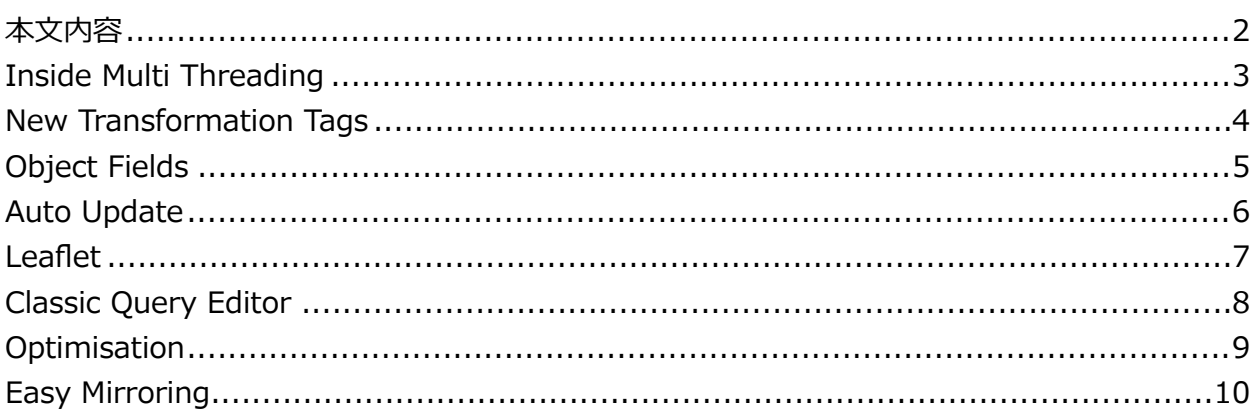

### **Inside Multi Threading**

v15R5では, 4Dランゲージもプリエンプティブモードで実行できるようになります。同時に複 数のCPUコアでメソッドが実⾏できるのは魅⼒的ですが,何もせず⾃動的にそうなるわけでは ありません。プリエンプティブモードを使⽤するためは,いくつかの条件があります。

**----------------------------------------------------------------------------------------------------** 

- 64ビット版で実行する
- コンパイルモードで実⾏する
- ユーザーインタフェースを直接コントロールしない
- インタープロセス変数を使用しない
- 禁止コマンドを使用しない

オペレーションシステムは4Dの⾔語仕様などおかまいなしにコンテキストを切り替えており, マルチスレッド並行処理でメソッドを実行するためには、プログラミングの仕方を変えること が技術的にどうしても必要です。

このプレゼンテーションでは,プリエンプティブモードに備えるため, 4Dデベロッパーが今か ら知っておくべきことを説明します。

- **メソッドの実行モード (v15R5)**
- ワーカー (v15R5)
- CALL FORM (v15R5)

### **New Transformation Tags**

HTMLに4Dのランゲージ式を挿入する[変換タ](http://doc.4d.com/4Dv15R4/4D/15-R4/4D-Transformation-Tags.300-2825190.ja.html)グは、当初、Webサーバーから配信されるセミダ イナミックページのために考案されたものでしたが, [PROCESS 4D TAGSの](http://doc.4d.com/4Dv15/4D/15.1/PROCESS-4D-TAGS.301-2684931.ja.html)登場により, 現在 ではさまざまな場⾯でデータ駆動ドキュメントの⽣成に活⽤されています。

**----------------------------------------------------------------------------------------------------** 

[v15で](http://doc.4d.com/4Dv15/4D/15/4D-transformation-tags.300-2019637.ja.html)は、4DEVALという新しいタグが追加され、値を返さない式もタグに記述できるように なりました。テンプレートにパラメーターを渡したり、ローカル変数を使用したり、4DLOOP にTrue/Falseを返すフォーミュラや,配列に対するポインターを指定することもできます。

[v15R4](http://doc.4d.com/4Dv15R4/4D/15-R4/4D-Transformation-Tags.300-2668754.ja.html)では、新しいタグやシンタックスが追加され、変換タグがさらに強化されました。

このプレゼンテーションでは,変換タグを活用する上で有用な情報を説明します。

- 4DCODE (v15R4)
- \$シンタックス (v15R4)
- フォーミュラ内でのトークンの使用 (v15R4)
- METHOD GET CODE, Code with tokens (v15R4)

# **Object Fields**

v15では、新しいタイプのフィールド,[オブジェクト型が](http://doc.4d.com/4Dv15/4D/15.1/4D-field-types.300-2679445.ja.html)使用できるようになりました。

このプレゼンテーションでは、データベースにおけるオブジェクト型フィールドの理解を深め る上で有⽤な情報を提供します。

**----------------------------------------------------------------------------------------------------** 

- QUERY BY ATTRIBUTE, QUERY
- DISTINCT ATTRIBUTE PATHS, DISTINCT ATTRIBUTE VALUES (v16)
- Sum, Max, Min, Average (v16)

### **Auto Update**

v14では、シェルスクリプトやバッチファイルに頼っていた自動アップデートの仕組みが見直 され, 専用のアプリケーションを用いて4D実行ファイルを入れ替えることができるようになり ました。新しいロジックは,クライアント/サーバー版だけでなく,ビルドされたシングルユー ザー版のアプリケーションでも活⽤することができます。

**----------------------------------------------------------------------------------------------------** 

このプレゼンテーションでは、自動アップデートの実装方法を紹介します。

- BUILD APPLICATION
- SET UPDATE FOLDER
- RESTART 4D

### **Leaflet**

4Dの画⾯に地図を表⽰する例題は,これまでいくつか公開されてきました。

**----------------------------------------------------------------------------------------------------** 

Tech Note: **Embedding Maps in 4D using Google Maps** (2009)

Tech Note: [Embedding Maps in 4D using Open Layers](http://kb.4d.com/assetid=75908) (2009)

Tech Note: [Geocoding Using Public Data](http://kb.4d.com/assetid=75857) (2009)

Tech Note: [Mashups with 4D v11 SQL Web Area](http://kb.4d.com/assetid=75055) (2008)

上記のテクニカルノートでは, Google Maps APIが使用されていました。

しかし,現在のGoogleのライセンス規約では,一般に公開されたwebサイトではなく, 4Dの ようなアプリケーションに組み込まれたwebエリアにGoogleの地図を表示することには、注意 が必要です。通常, そのような仕方でGoogleの地図を表示すると, 利用料金が発生します。

<https://www.google.com/intx/en/work/mapsearth/products/mapsapi.html>

現在では,コミュニティ主導のOpenStreetMapデータや,LeafletのようなJavaScriptライブ ラリのほうが実際的である,と感じている4Dデベロッパーは少なくありません。

最近, 公開されたテクニカルノートも, Google Maps APIではなく, Leafletを活用してWeb エリアに地図を表⽰するという内容でした。

Tech Note: [Map Integration with Data Cluster Display](http://kb.4d.com/assetid=77329) (2015)

このプレゼンテーションでは, Leafletを通してWebエリアのさまざまな活用法を説明します。

- Webエリア
- \$4Dオブジェクト
- 4D変換タグ (v15R4)
- SELECTION TO JSON

# **Classic Query Editor**

v14でリニューアルされた[新しいクエリエディターは](http://doc.4d.com/4Dv15/4D/15.1/Query-editor.300-2679453.ja.html)、JSON形式で定義ファイルが読み書きで きること,自然言語に近い表現の検索条件が追加されていることなど,いくつかの点で改良さ れていますが、大多数の日本語ユーザーには、歓迎されていると言い難いものでした。

**----------------------------------------------------------------------------------------------------** 

もちろん,既定のエディターが役不⾜であれば,デベロッパーは⾃由に検索ダイアログをデザ インすることができます。一方, v13以前のエディターで十分だったのに, という日本語ユー ザーからの声も寄せられています。

このプレゼンテーションでは、かつてのクエリエディターとそっくりの外観でありながら随所 に改良が施された、日本支社オリジナルのオープンソース・クエリエディターを紹介します。

- DIALOG
- バーチャルストラクチャ
- リレートフィールドのクエリ
- SQLシステムテーブル
- GET FIELD PROPERTIES
- クエリプランとクエリパス

# **Optimisation**

このプレゼンテーションでは, 4Dのポテンシャルを十分に引き出すため, 活用できるさまざま な最適化テクニックを紹介します。

**----------------------------------------------------------------------------------------------------** 

### **おもなトピック**

- 命名セレクション
- Debug log recording, Log command list, Circular log limitation
- シンボルテーブル,フォームローカル変数
- SET FIELD RELATION
- QUERY (SELECTION) BY FORMULA
- SET QUERY DESTINATION, SET QUERY LIMIT, Find in field
- セマフォ
- ハイライトセット
- EXECUTE ON CLIENT
- サーバー上で実⾏メソッド
- トリガ
- 複合インデックス

### **過去の関連セミナー資料**

[セットとセレクション](http://www.slideshare.net/kmiyako/set-andselection-20130514) (2013)

[最適化](http://www.slideshare.net/kmiyako/optimisation-23724033) (2012)

[4D v11 SQL in Depth](http://ftp.4d-japan.com/00_DevCon/2010/v11-in-depth.pdf), [スライド](http://www.slideshare.net/kmiyako/2010-indepthv11) (2010)

## **Easy Mirroring**

v14でテーブルに[プライマリーキーを](http://doc.4d.com/4Dv15/4D/15.1/Primary-key-manager.300-2679439.ja.html)設定することが必須になったのは, [ジャーナルファイル](http://doc.4d.com/4Dv15/4D/15.1/Managing-the-log-file.300-2679488.ja.html) をもっと柔軟にするためでした。以前のジャーナルには,レコード番号が記録されていたの で,ジャーナルが連続していることは,仕様上,どうしても必要でした。プライマリーキーに 基づく現在のジャーナルは,途中のオペレーションが抜けていたり,同じストラクチャファイ ルの別データファイルで作成されたものであっても,技術的には統合することができます。

**----------------------------------------------------------------------------------------------------** 

[INTEGRATE LOG FILE](http://doc.4d.com/4Dv15/4D/15.1/INTEGRATE-LOG-FILE.301-2685240.ja.html)は,4D Serverのミラーリングをサポートするために追加されたコマン ドですが、レコード番号に基づく以前の仕様を前提にしており、ジャーナルのチェックが非常 にシビアです。⼀⽅,v14で追加された[INTEGRATE MIRROR LOG FILE](http://doc.4d.com/4Dv15/4D/15.1/INTEGRATE-MIRROR-LOG-FILE.301-2685241.ja.html)は,プライマリーキ ーに基づく現在の仕様に対応しており,より柔軟にジャーナルを統合することができます。

[15R4](http://doc.4d.com/4Dv15R4/4D/15-R4/INTEGRATE-MIRROR-LOG-FILE.300-2584571.ja.html)では,コマンドのシンタックスが拡張され,致命的ではないジャーナルの矛盾が検出さ れたとしても,そのまま統合が続けられるようになりました。

このプレゼンテーションでは、新しいコマンドを活用することにより、どのようにミラーリン グを実現することができるかを説明します。

#### **おもなトピック**

- New log file
- INTEGRATE MIRROR LOG FILE (v15R4)
- プライマリーキー
- ⾃動UUID

#### **過去の関連セミナー資料**

[New Journal System](http://ftp.4d-japan.com/00_DevCon/2014/journaling-2014.pdf), [スライド](http://www.slideshare.net/kmiyako/journaling-slides) (2014)